Booklet of Code and Output for STAC32 Midterm Exam

List of Figures in this document by page:

## List of Figures

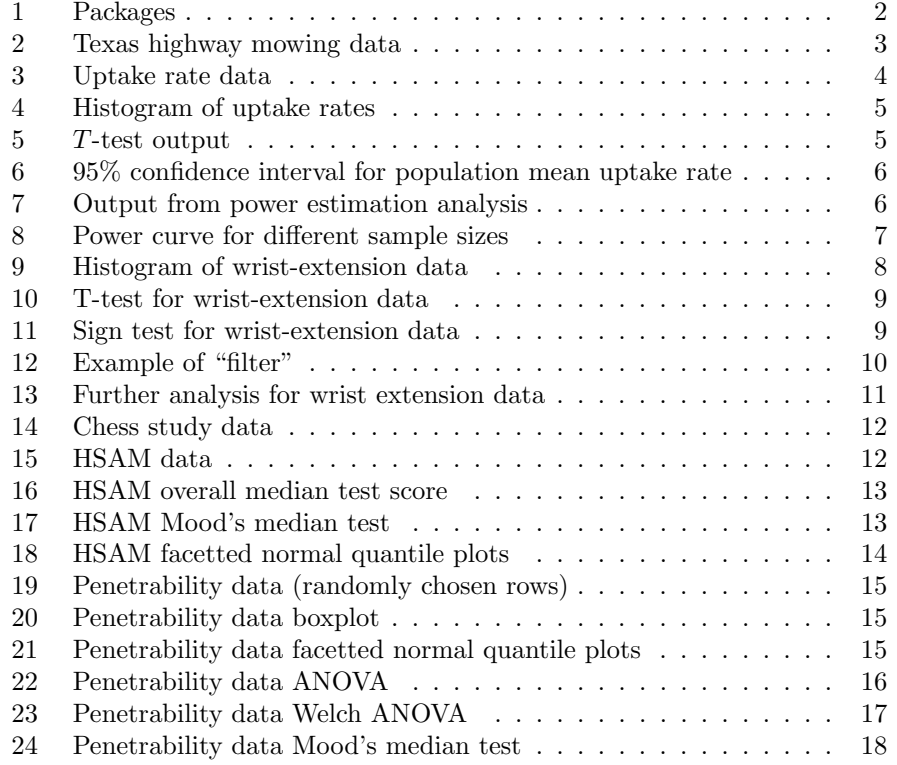

library(tidyverse)

## -- Attaching packages ---------------------------------  $tidyverse$  1.2.1 --## v ggplot2 3.2.1 v purrr 0.3.2 ## v tibble 2.1.3 v dplyr 0.8.3 ## v tidyr 1.0.0 v stringr 1.4.0  $#$  *v* readr  $1.3.1$  *v* forcats  $0.4.0$ ## -- Conflicts ------------------------------------  $tidyverse\_conflicts()$  --## x dplyr::filter() masks stats::filter() ## x dplyr::lag() masks stats::lag() library(smmr) library(PMCMRplus)

Figure 1: Packages

| height            | frequency     | vegetation |
|-------------------|---------------|------------|
| 0.05m             | 1-per-year    | 17.3       |
| 0.05m             | 1-per-year    | 19.3       |
| 0.05m             | $1$ -per-year | 15         |
| 0.05 <sub>m</sub> | $1$ -per-year | 16.7       |
| 0.10m             | $1$ -per-year | 16         |
| 0.10m             | $1$ -per-year | 15.6       |
| 0.10m             | 1-per-year    | 16.9       |
| 0.10m             | 1-per-year    | 15         |
| 0.20m             | 1-per-year    | 16.7       |
| 0.20m             | 1-per-year    | 17.9       |
| 0.20m             | 1-per-year    | 15.9       |
| 0.20 <sub>m</sub> | 1-per-year    | 13.7       |
| 0.05m             | 2-per-year    | 22.4       |
| 0.05m             | 2-per-year    | 20.8       |
| 0.05m             | 2-per-year    | 24.5       |
| 0.05m             | 2-per-year    | 21.7       |
| 0.10 <sub>m</sub> | 2-per-year    | 23.9       |
| 0.10 <sub>m</sub> | 2-per-year    | 23.6       |
| 0.10 <sub>m</sub> | 2-per-year    | 21.7       |
| 0.10 <sub>m</sub> | 2-per-year    | 23.8       |
| 0.20 <sub>m</sub> | 2-per-year    | 24.7       |
| 0.20m             | 2-per-year    | 26.3       |
| 0.20m             | 2-per-year    | 27.2       |
| 0.20 <sub>m</sub> | 2-per-year    | 26.4       |
| 0.05m             | 3-per-year    | 18.6       |
| 0.05m             | 3-per-year    | 17.9       |
| 0.05m             | 3-per-year    | 16.1       |
| 0.05m             | 3-per-year    | 19.4       |
| 0.10 <sub>m</sub> | 3-per-year    | 22.2       |
| 0.10m             | 3-per-year    | 25.6       |
| 0.10m             | 3-per-year    | 21.8       |
| 0.10 <sub>m</sub> | 3-per-year    | 23.6       |
| 0.20m             | 3-per-year    | 27         |
| 0.20m             | 3-per-year    | 25.3       |
| 0.20m             | 3-per-year    | 23.8       |
| 0.20m             | 3-per-year    | 28         |

Figure 2: Texas highway mowing data

Figure 3: Uptake rate data

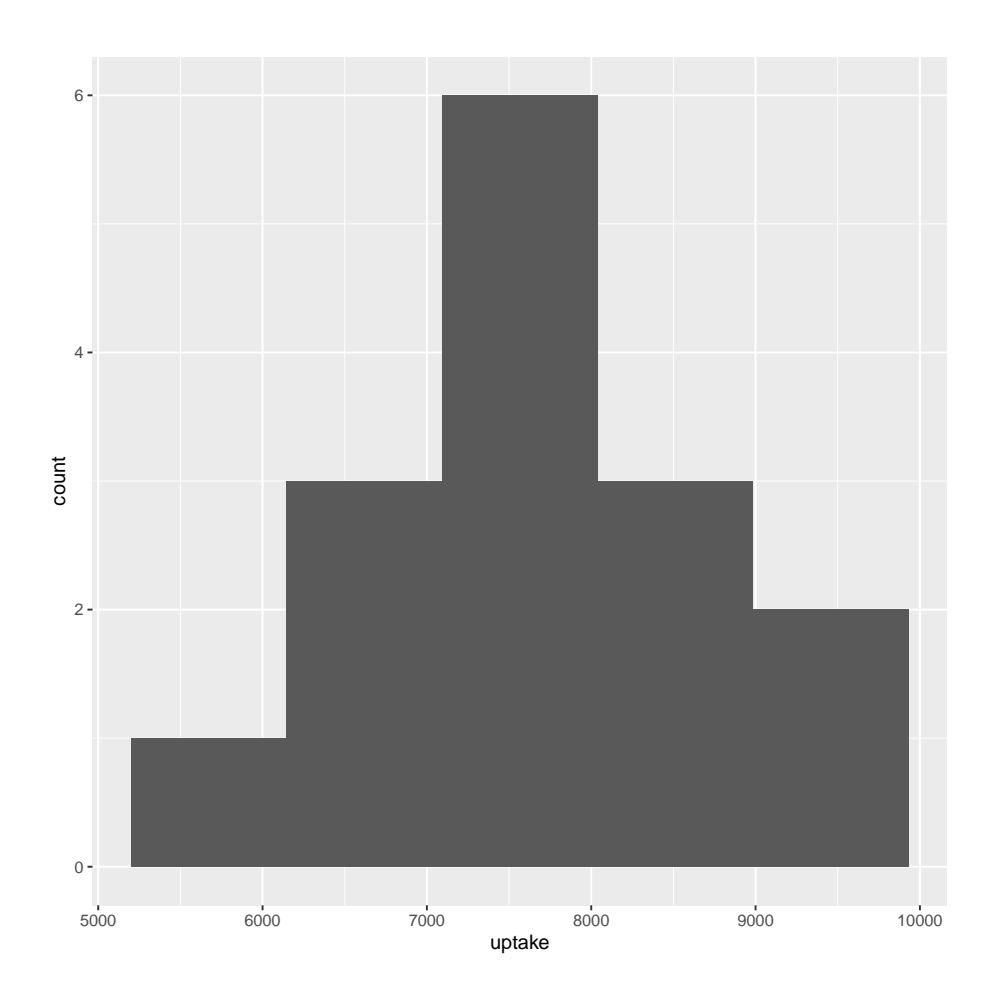

Figure 4: Histogram of uptake rates

```
##
## One Sample t-test
##
## data: uptake
## t = -0.81599, df = 14, p-value = 0.2141
## alternative hypothesis: true mean is less than 8000
## 95 percent confidence interval:
## -Inf 8244.674
## sample estimates:
## mean of x
## 7788.8
```
Figure 5: T-test output

```
##
## One Sample t-test
##
## data: uptake
## t = 30.093, df = 14, p-value = 3.998e-14
## alternative hypothesis: true mean is not equal to 0
## 95 percent confidence interval:
## 7233.672 8343.928
## sample estimates:
## mean of x
## 7788.8
```
Figure 6: 95% confidence interval for population mean uptake rate

|    | ## # A tibble: $2 \times 2$ |                   |
|----|-----------------------------|-------------------|
| ## | pvals $< 0.05$              | n                 |
|    | $##$ <lgl></lgl>            | $\langle \rangle$ |
|    | ## 1 FALSE                  | 587               |
|    | $## 2$ TRUE                 | 413               |

Figure 7: Output from power estimation analysis

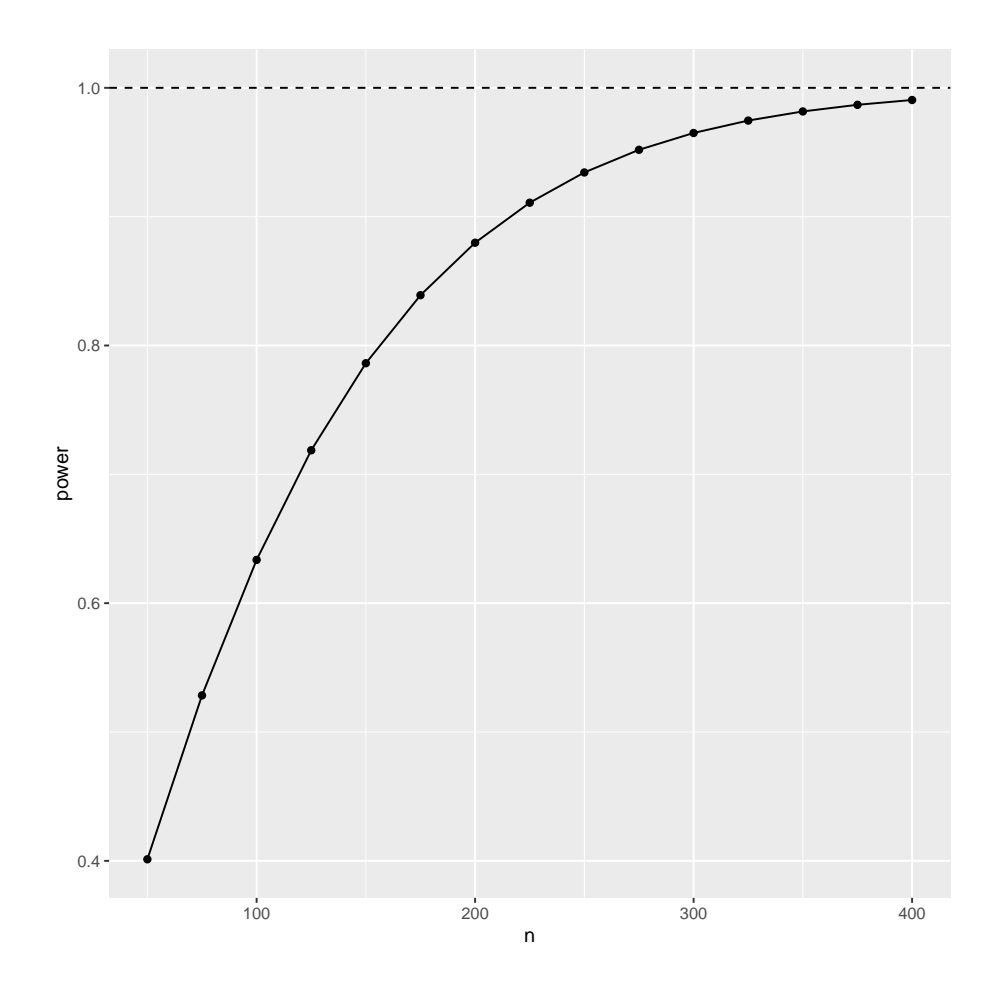

Figure 8: Power curve for different sample sizes

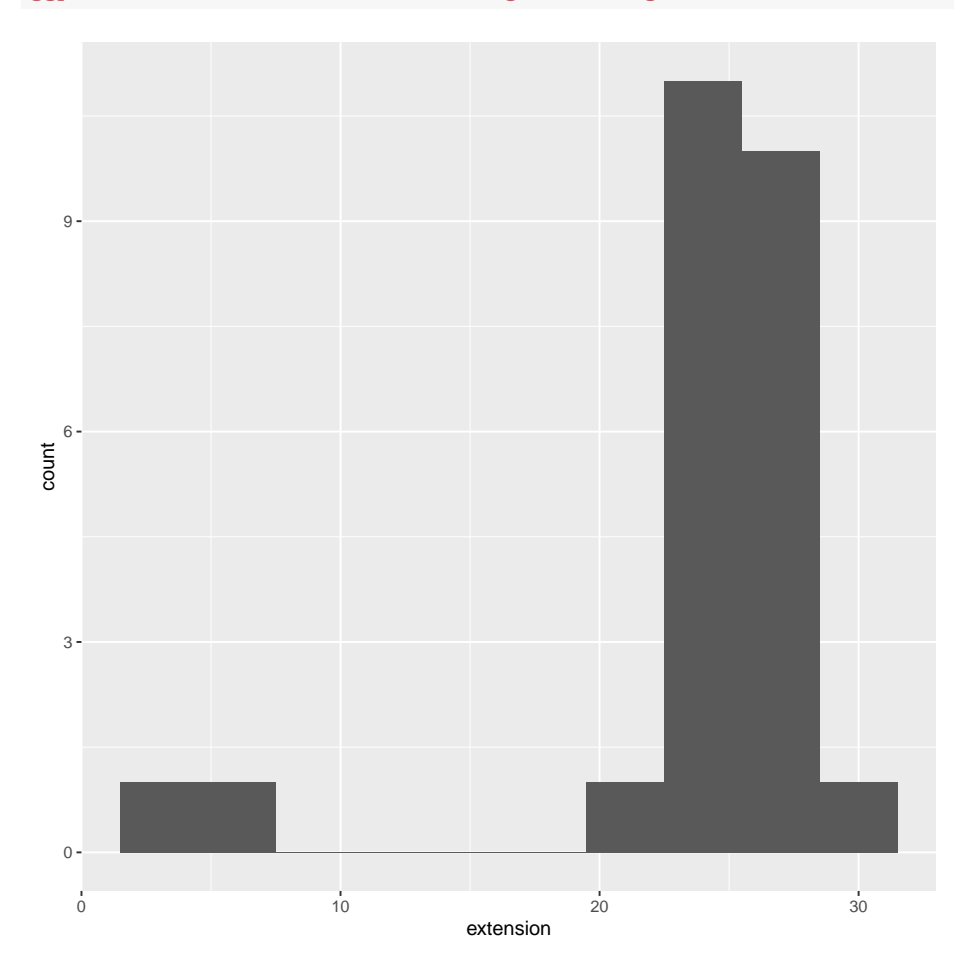

ggplot(wrist, aes(x=extension)) + geom\_histogram(bins=10)

Figure 9: Histogram of wrist-extension data

```
t.test(wrist$extension, mu=24, alternative="greater")
##
## One Sample t-test
##
## data: wrist$extension
## t = 0.2011, df = 24, p-value = 0.4212
## alternative hypothesis: true mean is greater than 24
## 95 percent confidence interval:
## 22.19819 Inf
## sample estimates:
## mean of x
## 24.24
```
Figure 10: T-test for wrist-extension data

```
sign_test(wrist, extension, 24)
## $above_below
## below above
## 3 17
##
## $p_values
## alternative p_value
## 1 lower 0.999798775
## 2 upper 0.001288414
## 3 two-sided 0.002576828
```
Figure 11: Sign test for wrist-extension data

Suppose we have a data frame like this:

```
d
## # A tibble: 5 x 2
## x g
## <dbl> <chr>
## 1 10 a<br>## 2 11 b
       11 b
## 3 12 a
## 4 13 b
## 5 14 a
```
Then we can select all the rows for which the column g is equal to the text a like this:

```
d %>% filter(g=="a")
## # A tibble: 3 x 2
## x g
## <dbl> <chr>
## 1 10 a
## 2 12 a
## 3 14 a
```
Figure 12: Example of "filter"

```
wrist %>% filter(extension>10) -> wrist2
t.test(wrist2$extension, mu=24, alternative="greater")
##
## One Sample t-test
##
## data: wrist2$extension
## t = 4.5189, df = 22, p-value = 8.492e-05
## alternative hypothesis: true mean is greater than 24
## 95 percent confidence interval:
## 25.15915 Inf
## sample estimates:
## mean of x
## 25.86957
sign_test(wrist2, extension, 24)
## $above_below
## below above
## 1 17
##
## $p_values
## alternative p_value
## 1 lower 9.999962e-01
## 2 upper 7.247925e-05
## 3 two-sided 1.449585e-04
```
Figure 13: Further analysis for wrist extension data

| ## #  |                | A tibble: 12 x 4 |             |             |                                       |
|-------|----------------|------------------|-------------|-------------|---------------------------------------|
| ##    |                |                  |             |             | student pre_test post_test difference |
| ##    |                | $<$ dbl $>$      | $<$ dbl $>$ | $<$ dbl $>$ | $<$ dbl $>$                           |
| ##    | $\mathbf{1}$   | 1                | 510         | 850         | 340                                   |
| ##    | $\overline{2}$ | $\mathbf{2}$     | 610         | 790         | 180                                   |
| ##    | 3              | 3                | 640         | 850         | 210                                   |
| ##    | 4              | 4                | 675         | 775         | 100                                   |
| ##    | 5              | 5                | 600         | 700         | 100                                   |
| ##    | 6              | 6                | 550         | 775         | 225                                   |
| ##    | $\overline{7}$ | $\overline{7}$   | 610         | 700         | 90                                    |
| ##    | 8              | 8                | 625         | 850         | 225                                   |
| ##    | 9              | 9                | 450         | 690         | 240                                   |
| ## 10 |                | 10               | 720         | 775         | 55                                    |
| ##    | 11             | 11               | 575         | 540         | $-35$                                 |
| ## 12 |                | 12               | 675         | 680         | 5                                     |

Figure 14: Chess study data

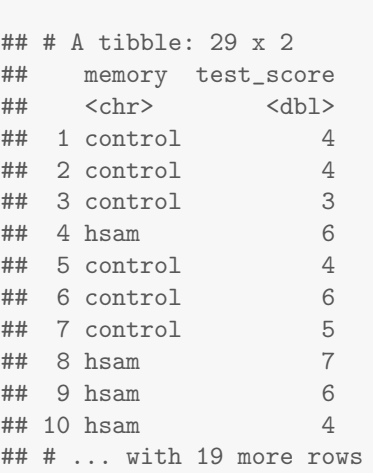

hsam

Figure 15: HSAM data

```
hsam %>% summarize(m=median(test_score))
## # A tibble: 1 x 1
## m
## <dbl>
## 1 4
```
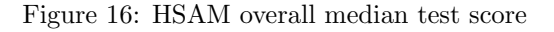

## \$table ## above ## group above below ## control 5 10 ## hsam 8 0 ## ## \$test ## what value ## 1 statistic 9.435897436 ## 2 df 1.000000000 ## 3 P-value 0.002127789

Figure 17: HSAM Mood's median test

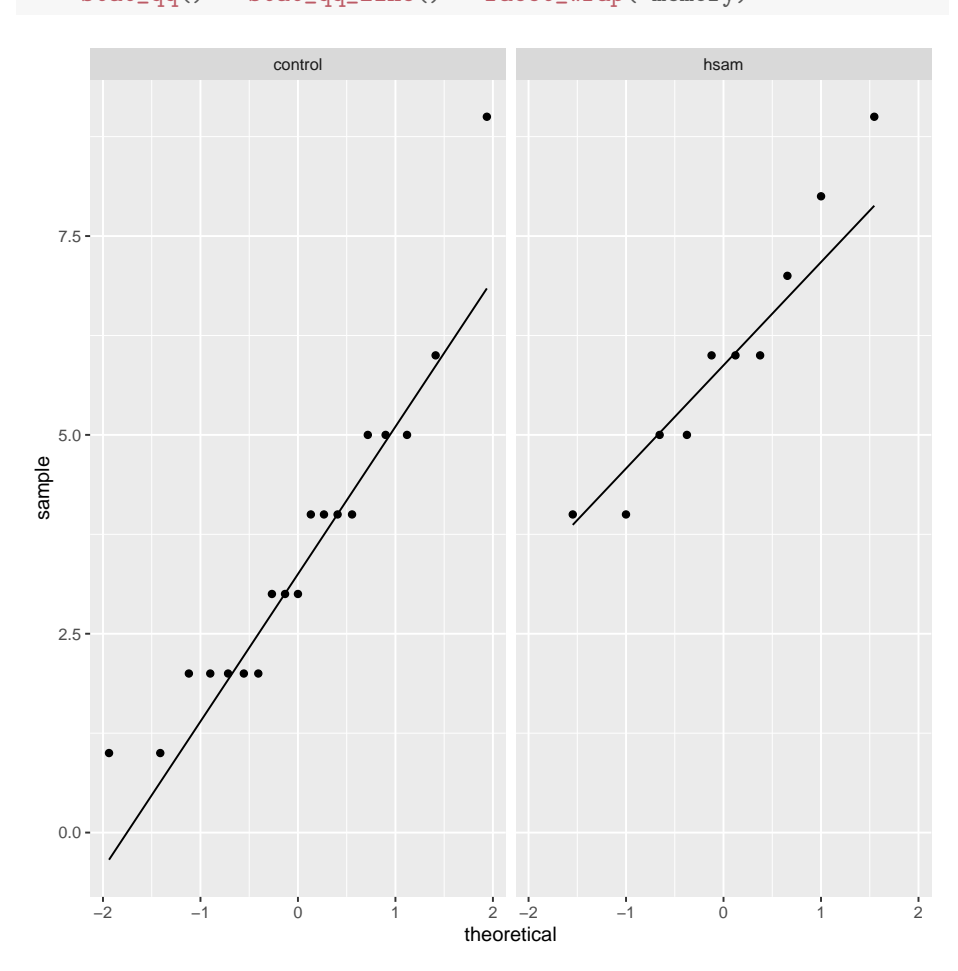

ggplot(hsam, aes(sample=test\_score)) + stat\_qq() + stat\_qq\_line() + facet\_wrap(~memory)

Figure 18: HSAM facetted normal quantile plots

```
## Parsed with column specification:
## cols(
## plot = col_character(),
## penetrability = col_double()
## )
## # A tibble: 20 x 2
## plot penetrability
## <chr> <dbl>
## 1 B 3.13
## 2 C 4.91
## 3 B 3.26
## 4 A 3
## 5 B 3.86
## 6 A 2.9
## 7 A 2.86
## 8 C 3.99
## 9 B 3.38
## 10 A 3.18
## 11 C 4.3
## 12 C 3.94
## 13 A 2.92
## 14 A 2.86
## 15 B 3.38
## 16 C 4.2
## 17 A 2.96
## 18 B 3.02
## 19 C 4.34
## 20 A 2.78
```
Figure 19: Penetrability data (randomly chosen rows)

Figure 20: Penetrability data boxplot

```
ggplot(soil, aes(sample=penetrability)) + stat_qq() +
   stat_qq_line() + facet_wrap(~plot, ncol=2)
```
The purpose of the ncol=2 is to arrange the plots as three cells of a  $2 \times 2$  grid. By default, the three plots will come out in one row, side by side, which is harder to read.

Figure 21: Penetrability data facetted normal quantile plots

Part (i):

```
soil.1=aov(penetrability~plot, data=soil)
summary(soil.1)
## Df Sum Sq Mean Sq F value Pr(>F)
## plot 2 18.260 9.130 140.5 <2e-16 ***
## Residuals 57 3.703 0.065
## ---
## Signif. codes: 0 '***' 0.001 '**' 0.01 '*' 0.05 '.' 0.1 ' ' 1
Part (ii):
TukeyHSD(soil.1)
## Tukey multiple comparisons of means
## 95% family-wise confidence level
##
## Fit: aov(formula = penetrability \tilde{ } plot, data = soil)
##
## $plot
## diff lwr upr p adj
## B-A 0.428 0.2340375 0.6219625 5.6e-06
## C-A 1.324 1.1300375 1.5179625 0.0e+00
```
Figure 22: Penetrability data ANOVA

## C-B 0.896 0.7020375 1.0899625 0.0e+00

Part (i):

```
oneway.test(penetrability~plot, data=soil)
##
## One-way analysis of means (not assuming equal variances)
##
## data: penetrability and plot
## F = 186.86, num df = 2.000, denom df = 33.243, p-value < 2.2e-16
```

```
Part (ii):
```

```
gamesHowellTest(penetrability~factor(plot), data=soil)
```

```
##
## Pairwise comparisons using Games-Howell test
## data: penetrability by factor(plot)
## A B
## B 2.7e-05 -
## C < 2e-16 4.5e-11
##
## P value adjustment method: none
## alternative hypothesis: two.sided
```
Figure 23: Penetrability data Welch ANOVA

```
Part (i):
```

```
median_test(soil, penetrability, plot)
## $table
## above
## group above below
## A 0 20
## B 10 10
## C 20 0
##
## $test
## what value
## 1 statistic 4.000000e+01
## 2 df 2.000000e+00
## 3 P-value 2.061154e-09
Part (ii):
pairwise_median_test(soil, penetrability, plot)
## # A tibble: 3 x 4
## g1 g2 p_value adj_p_value
```
## <chr> <chr> <dbl> <dbl> <dbl><br> \*# 1 A B 5.40e- 6 1.62e- 5 ## 1 A B 5.40e- 6 ## 2 A C 2.54e-10 7.62e-10 ## 3 B C 1.25e- 8 3.76e- 8

Figure 24: Penetrability data Mood's median test